## **Application "Atelier" Fonction supplémentaire de l'application d'atelier:changer le statut du dossier**

Une fonctionnalité supplémentaire a été écrite qui permet de changer le statut du dossier via l'application atelier. Par défaut, cette application n'est pas activée. Dans PlanManager, la configuration suivante a été ajoutée ATELIER JOB STATUS CHANGEABLE DE TASKTYPES. Ici, les tâches peuvent être remplies.

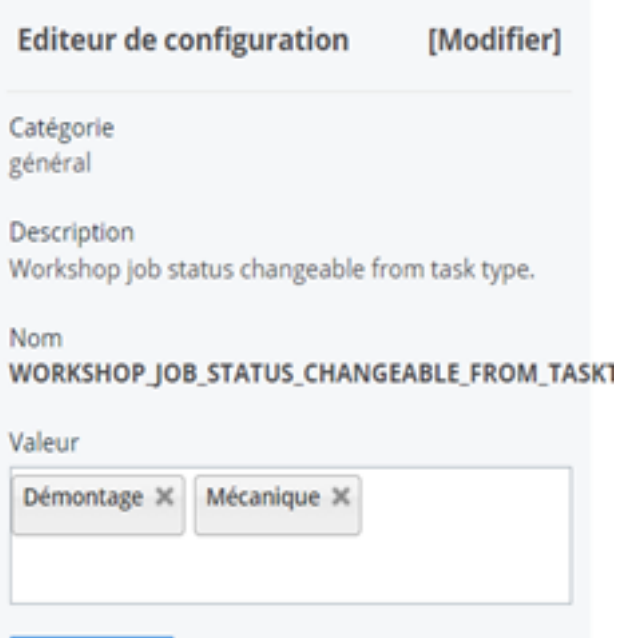

**Enregistrer** 

Si les utilisateurs de l'application atelier arrêtent une des tâches de la configuration, un écran supplémentaire apparaîtra dans l'application. Ici, il sera demandé à l'utilisateur s'il souhaite modifier le statut du fichier. L'utilisateur obtient une liste de statuts parmi lesquels il peut choisir. Les statuts que l'utilisateur verra, dépendent des statuts saisis dans la configuration suivante : WORKSHOP\_JOB\_STATUSES\_CHANGEABLE\_TO. Si vous souhaitez utiliser cette nouvelle fonctionnalité, il est important que les deux configurations soient correctement remplies. Référence ID de l'article : #3907 Auteur : Sophia Bouhajra

Dernière mise à jour : 2022-02-09 11:21